## RANDIO, -ALPES-HAUTE-PROVENCE.fr

## Découvrez en 1 clic 2, nos plus belles randonnées

## www.rando-alpes-haute-provence.fr

XVID

北部的

gid my god

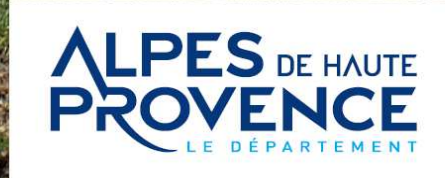

DIGNE-LES-BAIN

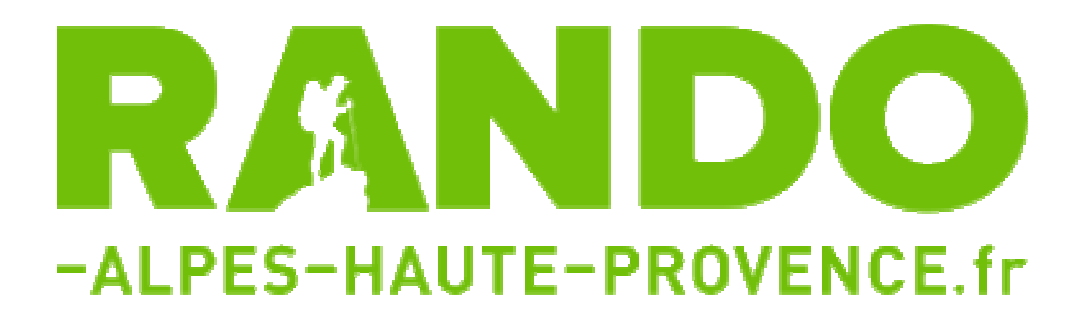

Pour la saison d'été, un nouvel outil numérique est disponible pour organiser vos randonnées en famille ou entre amis et pour les nombreux touristes qui viennent en séjour dans le département.

Le Conseil départemental des Alpes de Haute-Provence vous annonce le lancement d'un nouveau site internet intuitif, dynamique et interactif dédié aux activités de randonnée

## www.rando-alpes-haute-provence.fr

Ce site départemental, réalisé en version responsive web design et consultable sur ordinateurs, tablettes ou smart phone, présente des itinéraires de randonnée pédestre, équestre, VTT, cyclotouristique et trail.

Il présente une première sélection d'une cinquantaine de randonnée (les itinéraires emblématiques des Alpes de Haute-Provence). Le site continuera à évoluer avec la mise en ligne régulière de nouveaux circuits.

Vous pourrez choisir vos itinéraires de randonnée en fonction de nombreux critères de recherche (par activité, par commune, par thème, par niveau de difficulté, par recherche interactive sur carte…). Une fiche « Actualité » met en avant la randonnée du mois.

Pour chaque randonnée, un ensemble d'informations techniques sont communiquées (durée, dénivelé, difficulté, balisage, thématiques, accès, parking, transports…). Une photo de qualité illustre la randonnée.

Un descriptif détaillé du parcours, avec rappel des balisages et de la signalétique, est proposé ainsi qu'une carte IGN.

Le profil altimétrique permet de suivre la randonnée sur la carte. Une visualisation spectaculaire en 3D est également disponible.

Les itinéraires peuvent être exportés au format GPS ou Google Earth ou imprimés gratuitement en pdf.

Pour chaque fiche, sont également proposés des liens internet (météo, cartes de randonnée, refuges, webcam, visite virtuelle à 360°…) ainsi que des points d'intérêts patrimoniaux (POI).

L'utilisateur peut directement créer des favoris ou partager ses randonnées préférées sur Facebook, Twitter ou par mail via des liens intégrés au site.

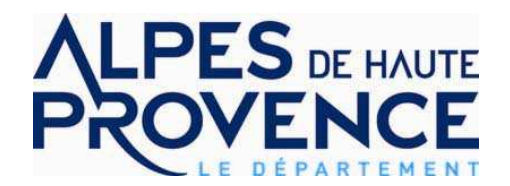

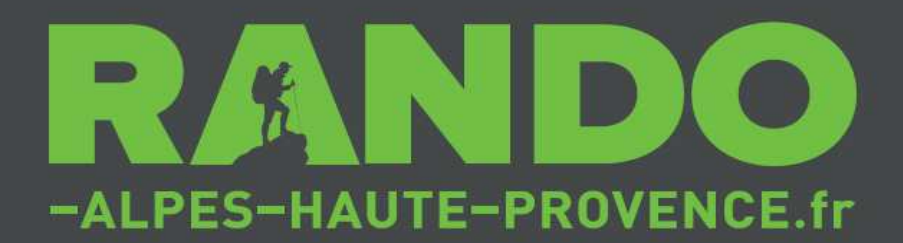

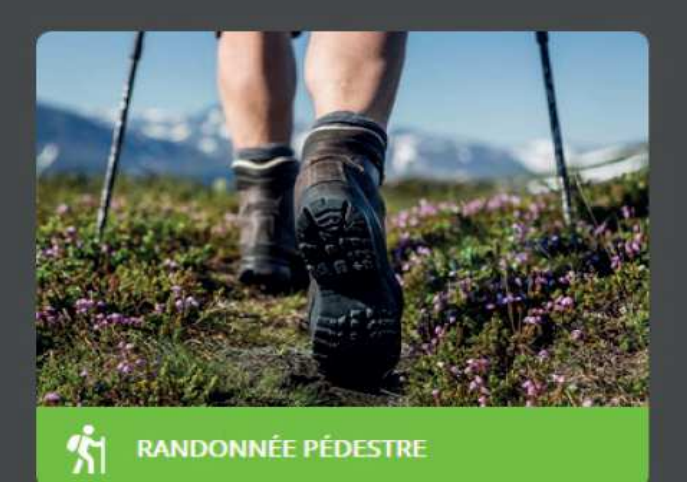

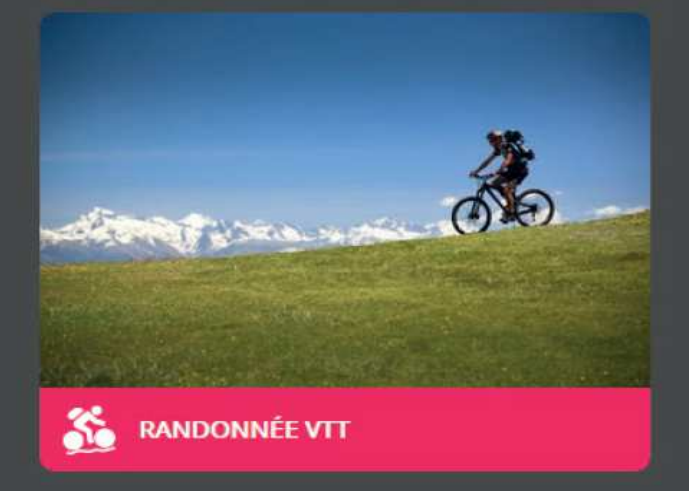

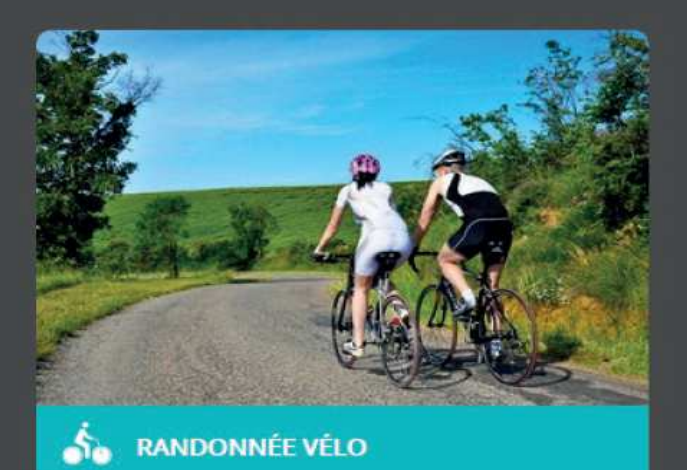

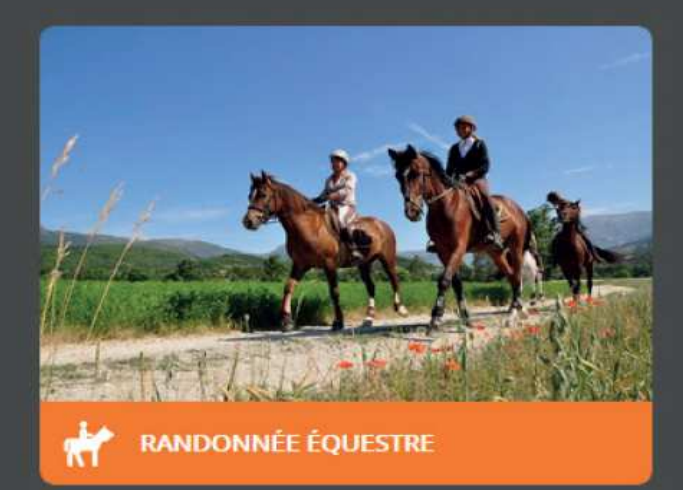

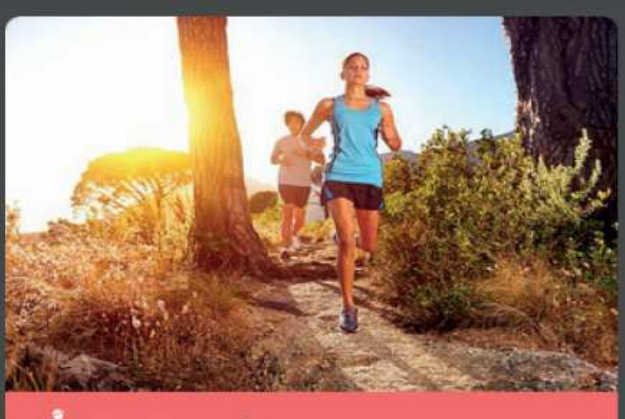

**RANDONNÉE TRAIL** 

Х

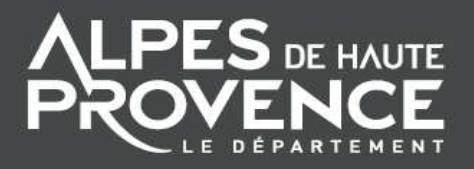

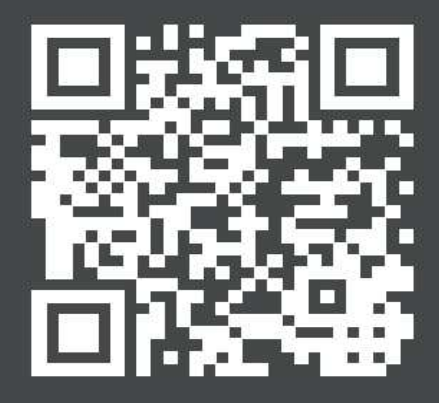

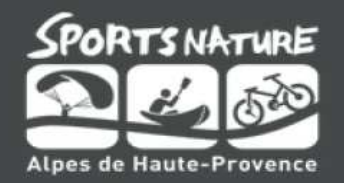